#### **NOMBRE**

### **APELLIDOS**

**NOTA**: El presente examen consta de **2 partes**. La **primera parte** contiene **10 preguntas** básicas, cada una de ellas valorada con **1 punto** (si ningún fallo en la respuesta), 0.5 (si existe un fallo en la respuesta) y 0 (caso contrario). La **segunda parte** contiene 1 **enunciado teórico con 5 preguntas de desarrollo**, valoradas cada una de ellas con **4**, **1**, **2**, **2** y **1 puntos**, respectivamente. **Para superar el examen es necesario superar cada parte por separado**. La calificación del examen se corresponderá con la nota media entre la primera y segunda parte. La nota finalmente obtenida se corresponderá con el 85% de la calificación de la asignatura, siendo el 15% restante la proporción de nota de prácticas (más las puntuaciones extras para los 3 primeros equipos ganadores de cada grupo).

# **PARTE I: CONCEPTOS GENERALES**

1. Considere los siguientes 25 conceptos del análisis estructurado y clasifíquelos en la categoría correcta.

**Conceptos**: almacén de datos, análisis de riesgos, notación BNF, condición/acción, diagrama de conjunto, diagrama de contexto, diagrama de estructura de datos, diagrama de flujo de datos, diagrama de transición de estados, diagrama entidad-relación, diagrama de Gantt, diagrama Pert, entidad externa, especificación de proceso, estudio de viabilidad, estimación de recursos, lenguaje de descripción de programas, métricas, modalidad, modelado de procesos, notación Yourdon, objetos y atributos, proceso, secuencias de estados, tablas de decisión.

**Categorías**: Modelado de comportamiento, Modelado de procesos, Modelado de datos, Ninguna.

2. Lea detenidamente el siguiente texto y conteste a las preguntas que se formulan luego:

"Actividad donde se realizan diversos tipos de análisis en el proceso de desarrollo de un proyecto informático. Estos análisis conciernen a análisis de alternativas, análisis económico y técnico. En el primer estudio se identifican las necesidades, se configuran alternativas del sistema, y se establecen criterios comparativos para la selección de alternativas usando tablas de decisión. En el estudio económico normalmente se utiliza un método de análisis y estimación de costes/beneficios como el modelo Cocomo. Y en el análisis técnico se estudia y evalúa los principios técnicos y tecnológicos del sistema".

- a) Indique a qué etapa del desarrollo de un Proyecto Informático se está refiriendo en texto anterior.
- b) En el texto existen dos errores evidentes, indique cuales son y justifique su respuesta (nota: no se dará por correcto este apartado si no se expone una justificación).
- 3. Describa qué son y/o para qué sirven cada uno de los siguientes términos: UML, Cosmos, Spice, Object constraints language, BNF.
- 4. Ordene cronológicamente en el tiempo los siguientes elementos empleados en análisis/diseño:

d) Entrevistas

a) Ingeniería de requisitos c) Cosmos

b) Modelo funcional

e) Evolución del software

f) Análisis de alternativas

g) Rational Rose h) BNF

5. Describa qué es y para qué sirve cada elemento de la pregunta anterior.

6. Relacione los elementos de las dos primeras columnas con los de la tercera:

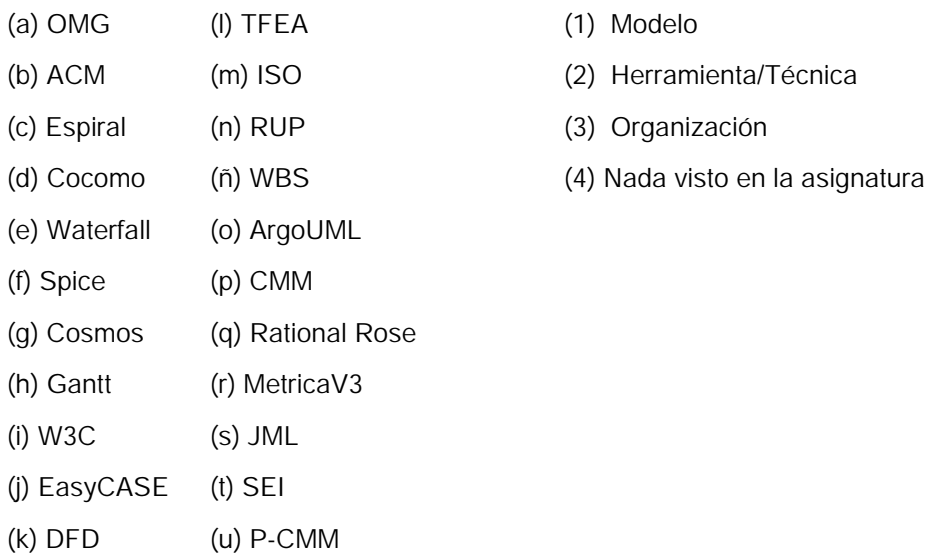

- 7. ¿Cuáles son las principales características del modelo de desarrollo de software de IBM conocido como proceso unificado de rational?
- 8. Encuentre el fallo sintáctico en el siguiente ejercicio: "Considere el siguiente fragmento de diagrama de contexto correspondiente a un modelado funcional de un sistema cualquiera".

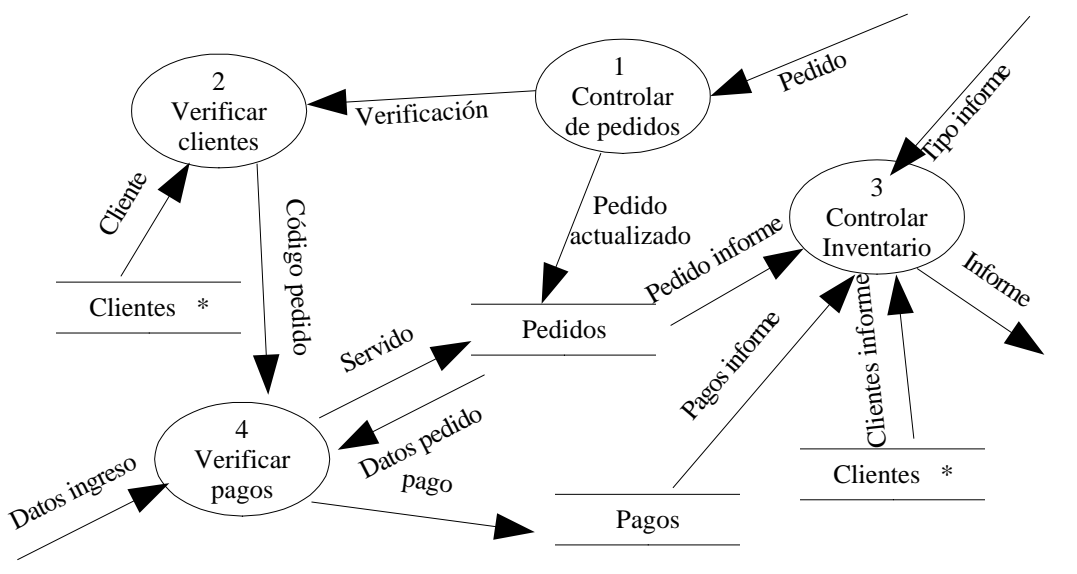

- 9. Describa cómo se lleva a cabo la identificación de riesgos mediante la técnica de la lista de comprobación de elementos de riesgo.
- 10.Realice la representación BNF para escribir una estructura **IF condicion THEN accion ELSE accion**. Para el ejercicio sólo deberá centrarse en la estructura **IF-THEN-ELSE** sin necesidad de desarrollar el parámetro condicion y las sentencias de accion. Se considerará que una acción puede dar lugar a otras estructuras **IF-THEN-ELSE** solamente. Supondremos también que la clausula **ELSE** es opcional.

#### **APELLIDOS**

**NOTA**: El presente examen consta de **2 partes**. La **primera parte** contiene **10 preguntas** básicas, cada una de ellas valorada con **1 punto** (si ningún fallo en la respuesta), 0.5 (si existe un fallo en la respuesta) y 0 (caso contrario). La **segunda parte** contiene 1 **enunciado teórico con 5 preguntas de desarrollo**, valoradas cada una de ellas con **4**, **1**, **2**, **2** y **1 puntos**, respectivamente. **Para superar el examen es necesario superar cada parte por separado**. La calificación del examen se corresponderá con la nota media entre la primera y segunda parte. La nota finalmente obtenida se corresponderá con el 85% de la calificación de la asignatura, siendo el 15% restante la proporción de nota de prácticas (más las puntuaciones extras para los 3 primeros equipos ganadores de cada grupo).

# **PARTE II: DESARROLLO**

La empresa Construcciones de Invernaderos España Cañí S.L. implantó en su centro en enero de 2005 un prototipo de invernadero experimental para la prueba de nuevos plásticos, estructuras y cultivos. Para ello, se desarrolló un sistema informático de control climático dentro del invernadero. Para el modelado estructurado del sistema, los ingenieros informáticos usaron la técnica DFD. En su modelado llegaron hasta un nivel 5, obteniendo un total de 127 elementos de proceso y se usó C++ en su implementación. La especificación general del sistema, recogida en uno de los documentos del proyecto, es como sigue:

"En el interior del invernadero se han colocado una serie de sensores que miden la temperatura y humedad, y en el exterior un sensor que miden la velocidad del viento. Dentro del invernadero se han colocado 3 ventiladores, 2 calefactores y 45 sistemas de pulverización de agua, para regular la temperatura y humedad dentro del invernadero. El invernadero cuenta con dos tipos de ventanas: 8 laterales y 4 cenitales (en el techo). El sistema de climatización gestiona las acciones de calefacción, ventilación y humedad. La calefacción se activa cuando la temperatura media en el interior del invernadero es inferior a 15 grados, y se desactiva se alcanza los 25 grados. Cuando se alcanza una temperatura media superior o igual a los 35 grados, se abren las ventanas cenitales, y si se alcanzan o supera los 45 grados, se abren también las laterales, y si superan los 50 grados, el sistema de ventilación activa los ventiladores. Para evitar el deterioro de las ventanas del invernadero, el funcionamiento del sistema de ventilación se ve afectado por la fuerza del viento en el exterior, que puede ser de fuerza 1 (moderado), 2 (fuerte) y 3 (muy fuerte), cualquier otro valor si no hay viento. Si el sensor de viento detecta un tipo de fuerza 2, el sistema cerrará las ventanas laterales (si estas están abiertas). Si se detecta una fuerza 3, el sistema cerrará además las ventanas cenitales, si estas estaban abiertas. Si la temperatura en el interior del invernadero es superior a los 35 grados y sopla un viento de fuerza 3 (esto es, las ventanas deberían estar cerradas), el sistema de ventilación activará el ventilador (si no lo está ya). Por último, los sensores de humedad, pueden tomar valores que oscilan entre 0 y 1 (100% de humedad). Para valores medios entre 0 y 0'25 el sistema activará el mecanismo de pulverización para regular la carencia de humedad interna. Para valores entre 0'5 y 1 el sistema activará las ventanas laterales, siempre y cuando la temperatura sea superior a 25 grados y la fuerza del viento sea inferior a 2. Todos los dispositivos electromecánicos están conectados directamente a una carcasa receptora (central) que a su vez está conectada a un PC de uso específico para el sistema de climatización, donde reside el programa de control. Cada cierto tiempo (segundos) los sensores toman muestras (a la vez), que son enviadas a la carcasa receptora, y luego ésta al PC, donde el programa de control almacena todos los datos recibidos. Cada lectura implica el almacenamiento de un registro donde se anota, el día, hora, temperatura media, humedad media y valor del viento. El programa lleva control de las incidencias producidas durante el día. Se considera **incidencia** cada vez que se activa/desactiva un mecanismo de ventilación, calefacción o humedad (cada vez que hay un cambio en los mecanismos). En la

incidencia se anota el estado de todos los mecanismos, con S o N (Si o No) para indicar si está o no activo (o abierto) cada mecanismo. También se anotan las anomalías que pudieran darse en el sistema; por ejemplo, sensores que devuelven valores erróneos, el sistema de calefacción no se ha encendido, las ventanas cenitales no se han cerrado correctamente, etc. En estos casos, la incidencia anota un valor E para el mecanismo con anomalía detectada. Por ejemplo, un registro de incidencia <N E N S N> se podría interpretar como sigue: calefacción cerrada, detectado error en ventilación, pulverización cerrada, ventanas laterales abiertas, y ventanas cenitales cerradas."

# **PREGUNTAS**

1. Realice el modelado estructurado funcional sólo hasta el nivel 2, que cubra exactamente las necesidades de la especificación anteriormente descrita. Por favor, no incluya otros requisitos de sistema no especificados en el documento. De ser así, el modelado se dará por incorrecto.

### **(4 puntos)**

- 2. Describa correctamente el diccionario de datos para cada uno de los almacenes de datos detectados. **(1 puntos)**
- 3. Estudie con una tabla de decisión las combinaciones posibles entre los distintos dispositivos que intervienen en el sistema (no incluya las repetidas para evitar una tabla muy grande). Tenga en cuenta para ello los estados posibles de cada dispositivo (ventanas cenitales abiertas o cerradas, ventanas laterales abiertas o cerradas, ..., ventilador encendido o apagado, pulverización encendida o apagada). Tras ello, desarrolle un diagrama de estados con todas las posibles transiciones según la especificación descrita (tenga en cuenta de nuevo que los parámetros de climatización influyen entre sí, así por ejemplo, las acciones de ventilación están condicionadas por los valores de la temperatura y humedad). **(2 puntos)**
- 4. Realice una estimación de esfuerzos completa básica basada en puntos de función. Indicar claramente los cálculos y los resultados de la estimación.

# **(2 puntos)**

- 5. Usted y su equipo de trabajo se ponen en contacto con el director del departamento de producción (promotor de la idea) y con un ingeniero agrónomo (quien dirigió la construcción del invernadero). El primero conoce detalles completos de lo que el sistema debe hacer, mientras que el segundo conoce mas bien, detalles técnicos del invernadero. Conteste a las siguientes preguntas:
	- (a) Describa cómo abordaría la técnica para facilitar la especificación de aplicaciones en el contexto del sistema que tiene que desarrollar (y **no de forma general**).
	- (b) Al modelar por primera vez el sistema aparecen nuevas dudas no contempladas en la especificación anterior. Describa ahora, en detalle, las entrevistas y enumere las posibles nuevas cuestiones que se podrían formular en cada una.
	- (c) A la vista de lo tratado, qué tipo de modelo de desarrollo de software sugeriría aplicar. Por favor, justifique adecuadamente su respuesta.

# **(1 puntos)**